nysical simulation to feed

- 1/ Hit Time Line Generation
- 2/ Hit Charge Generation
- 3/ Pixel Charge Segmentation

4/ ToT Generation

Sim Config file .yml

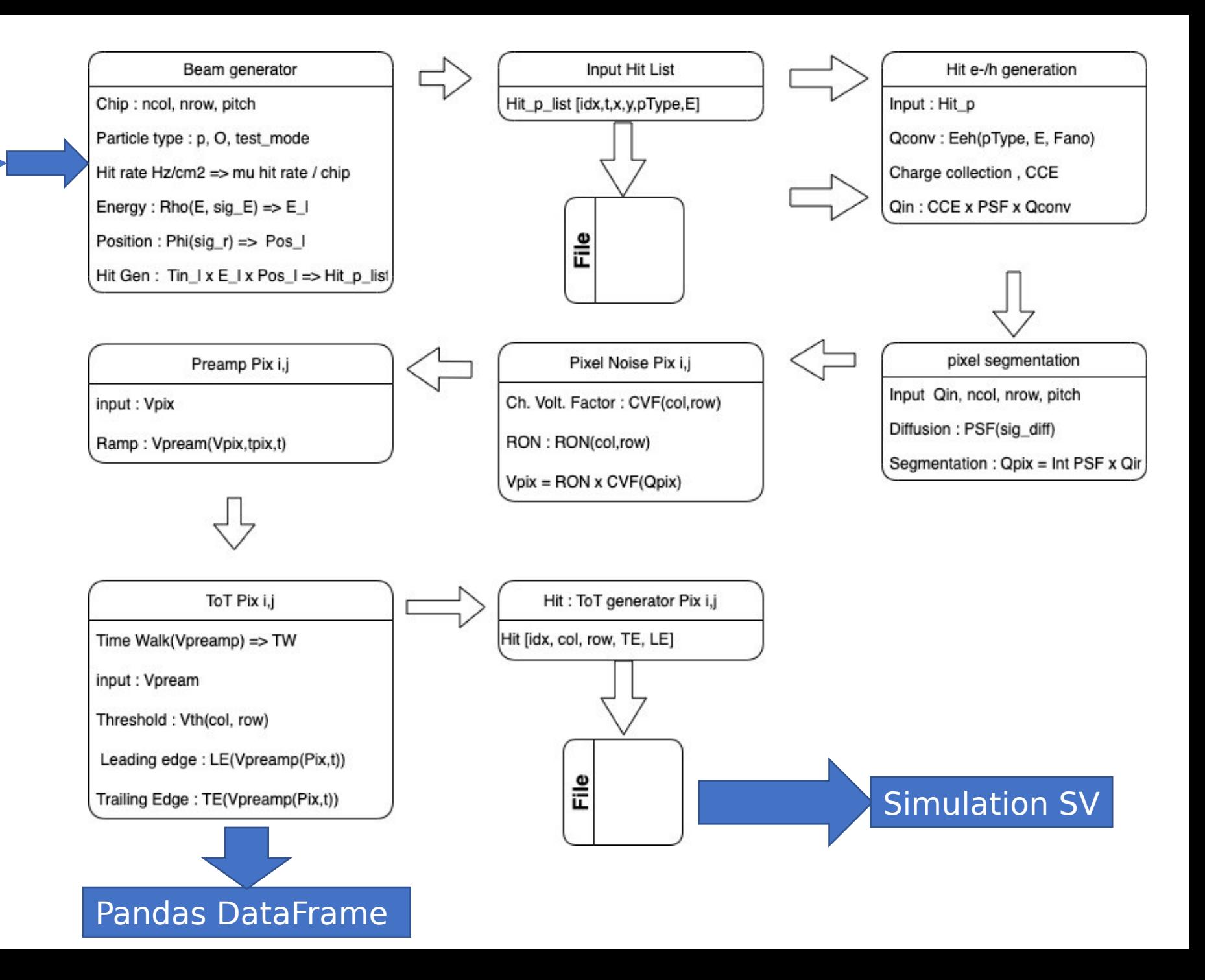

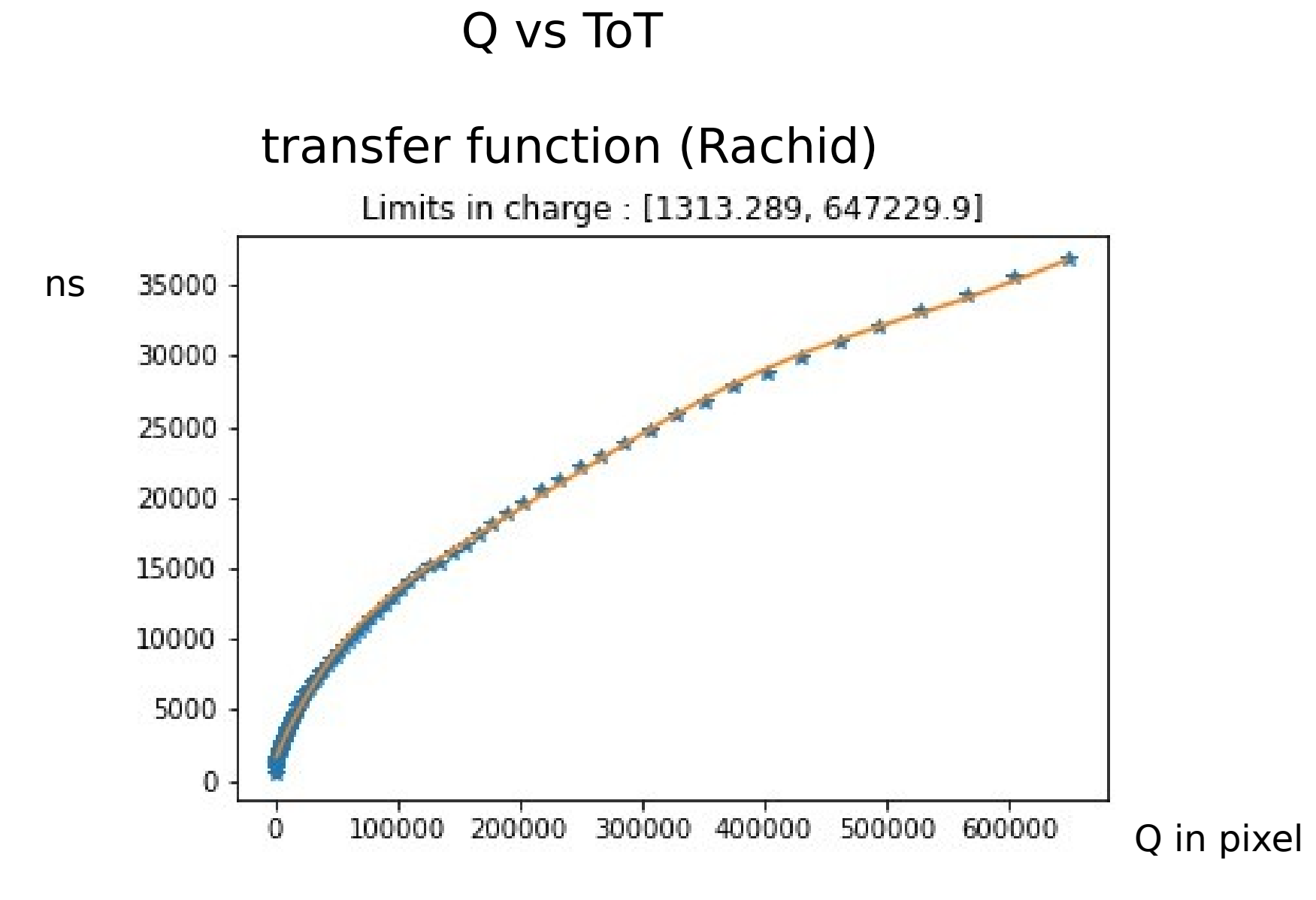

## Pattern Generation : HT[X].HC[Y].HP[Z].HM

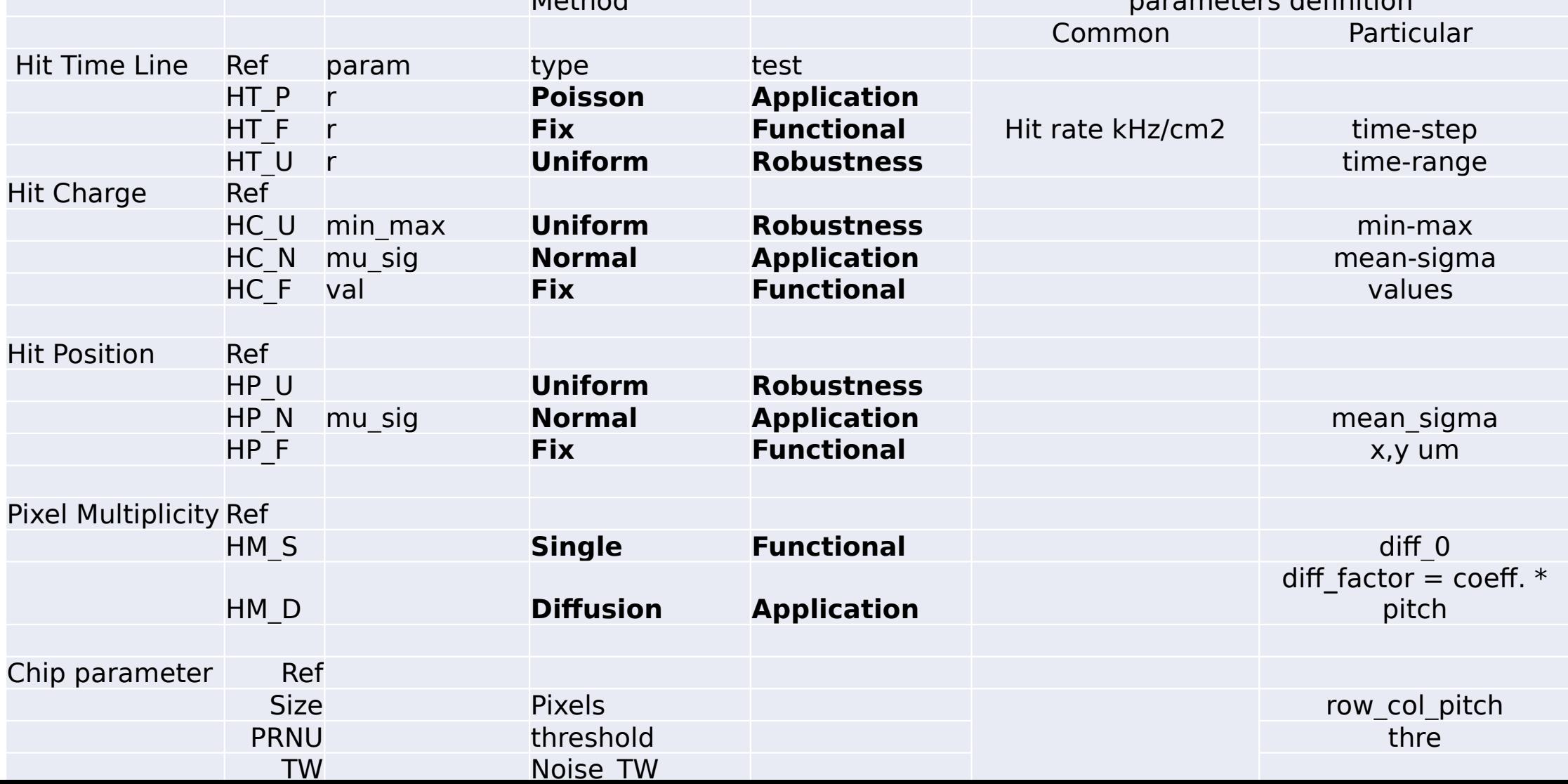

## Data rate / 32 col

 $r$ ow<br>128

pitc h

96 42

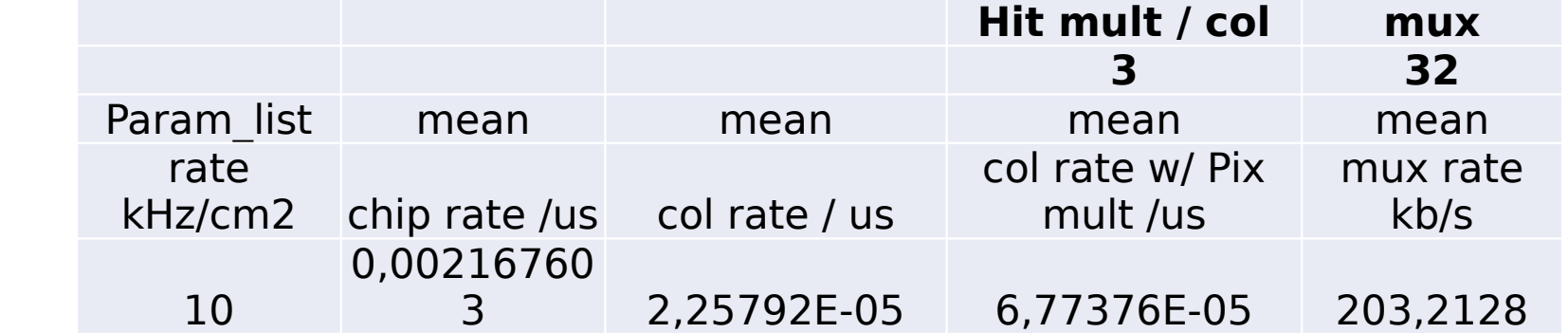

**bit/evt @** 

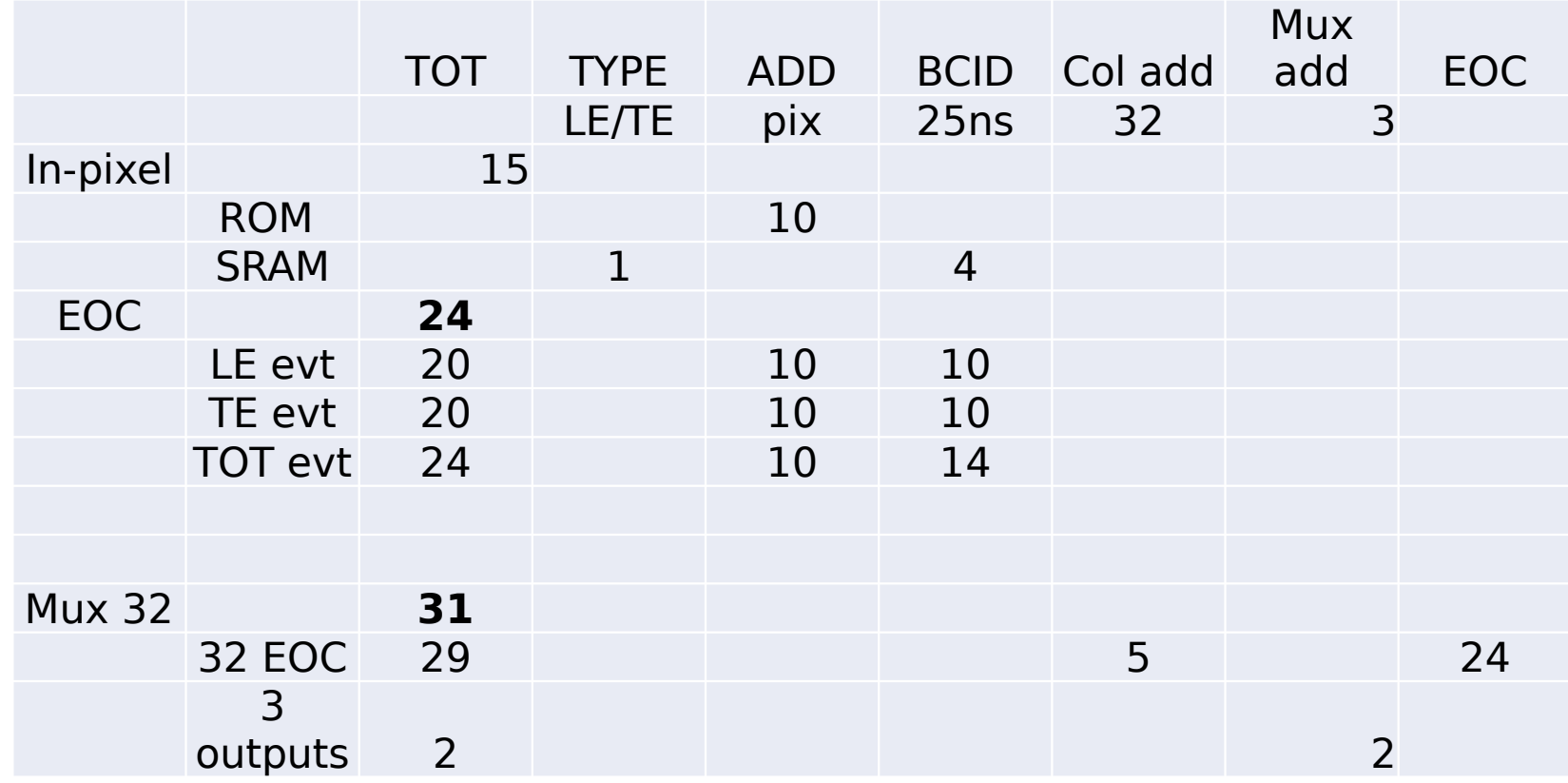

## DataFrame.to\_csv

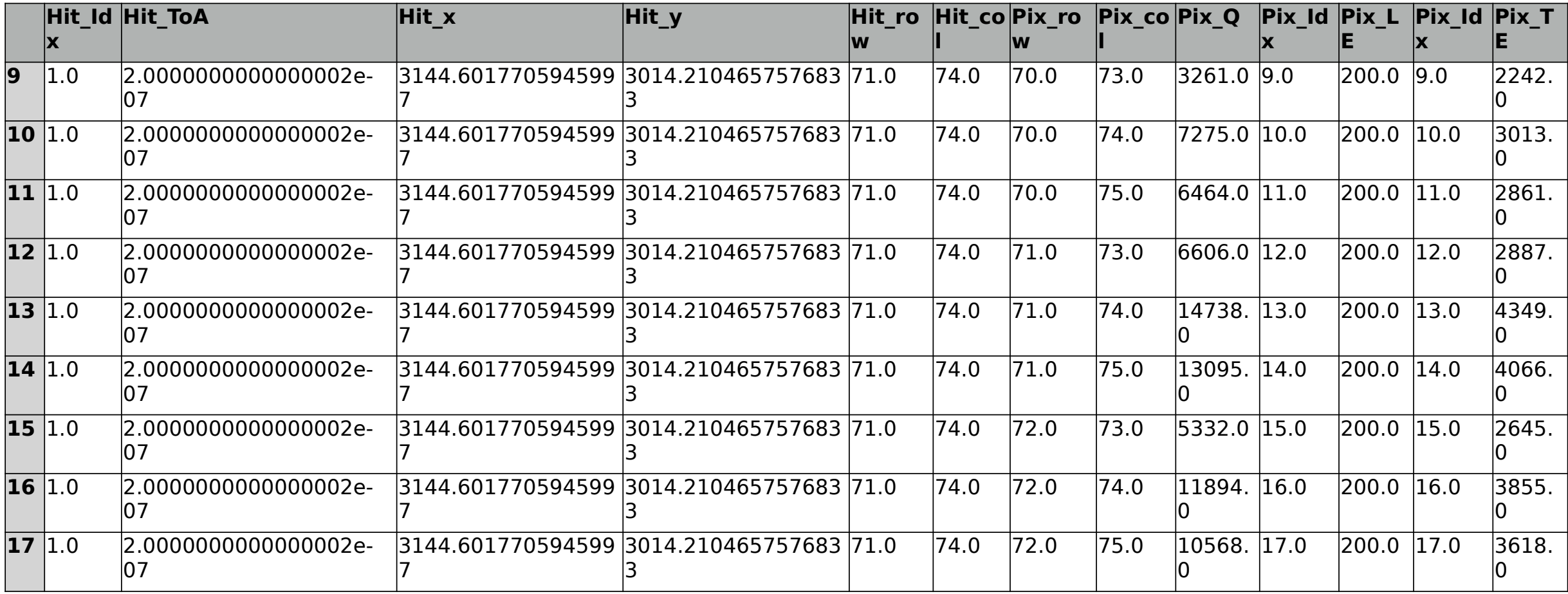